※経済産業省ホームページに掲載の概念図に一部追記等して作成

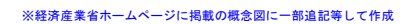

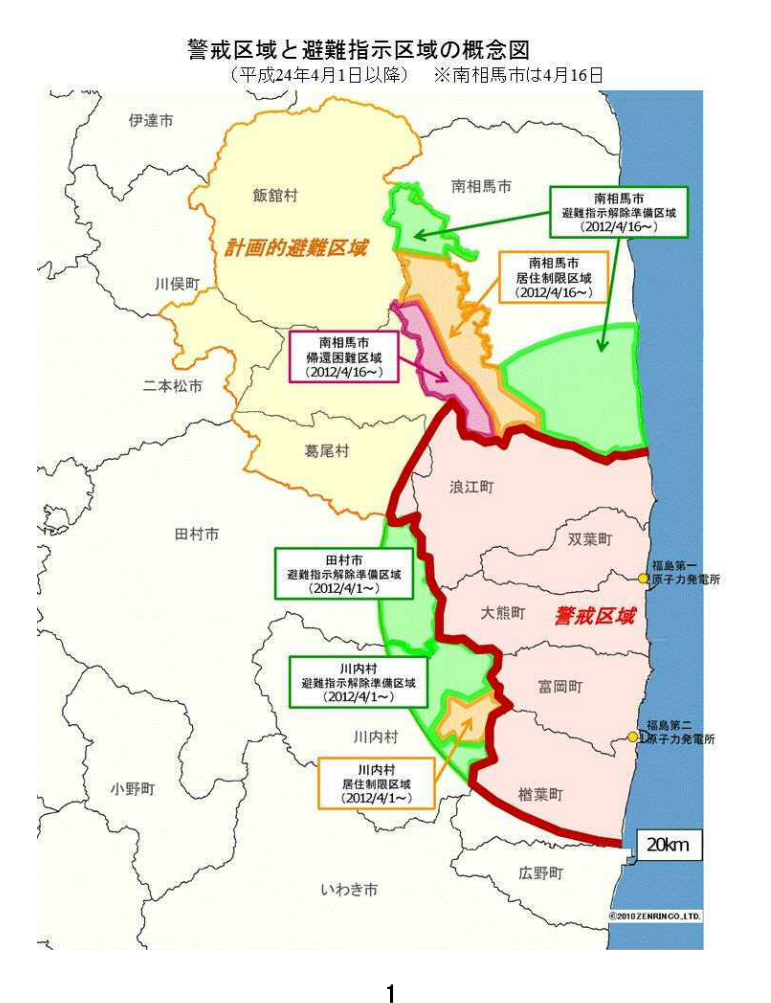

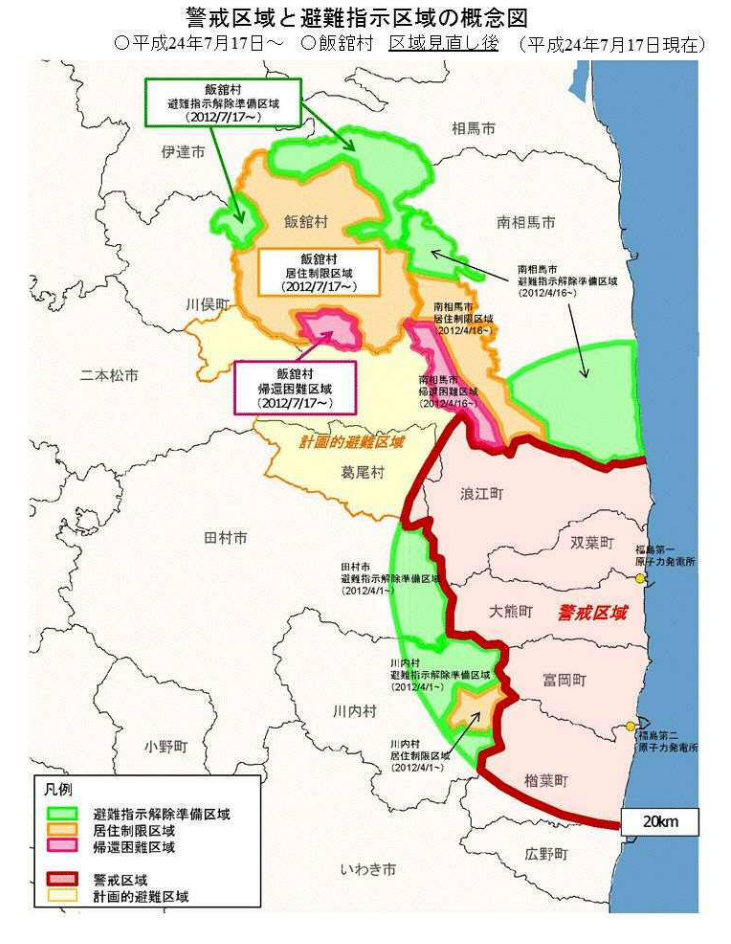

2

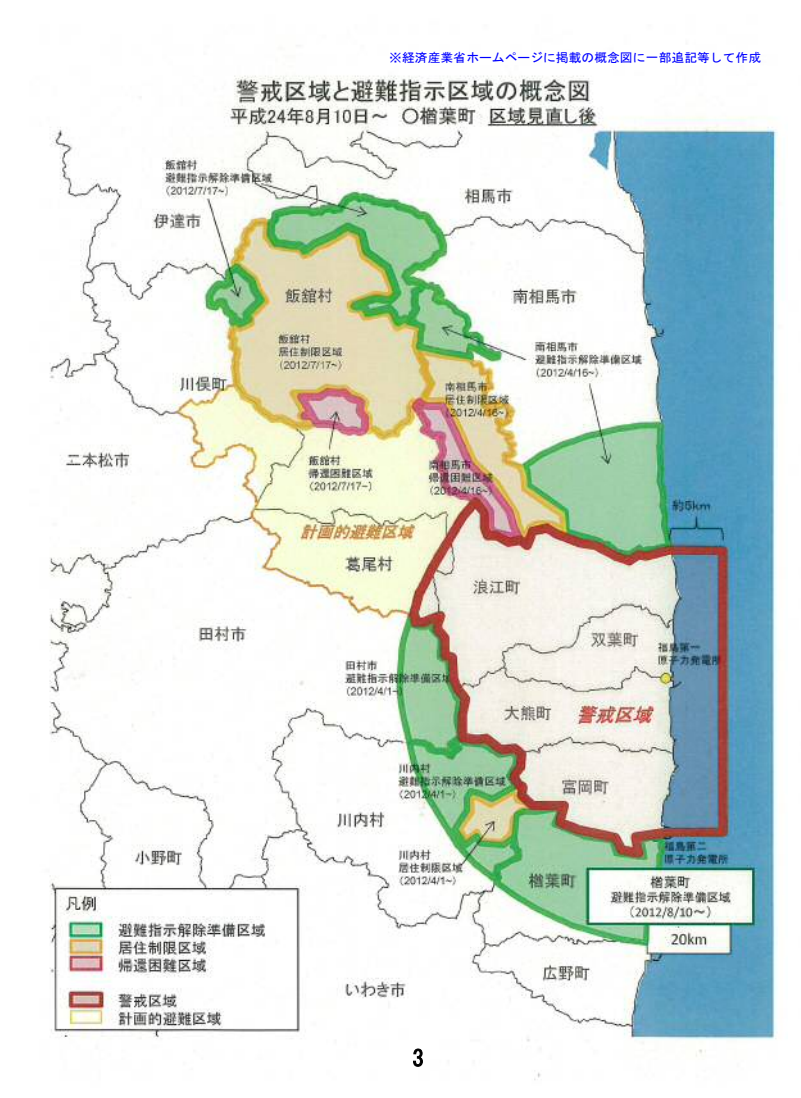

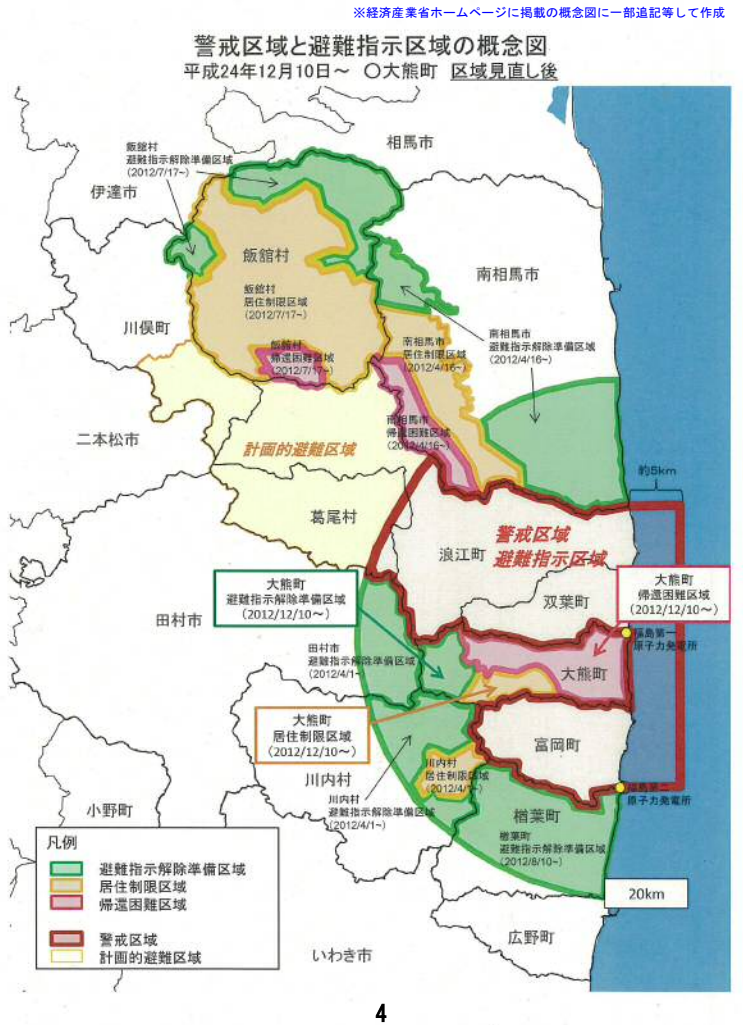

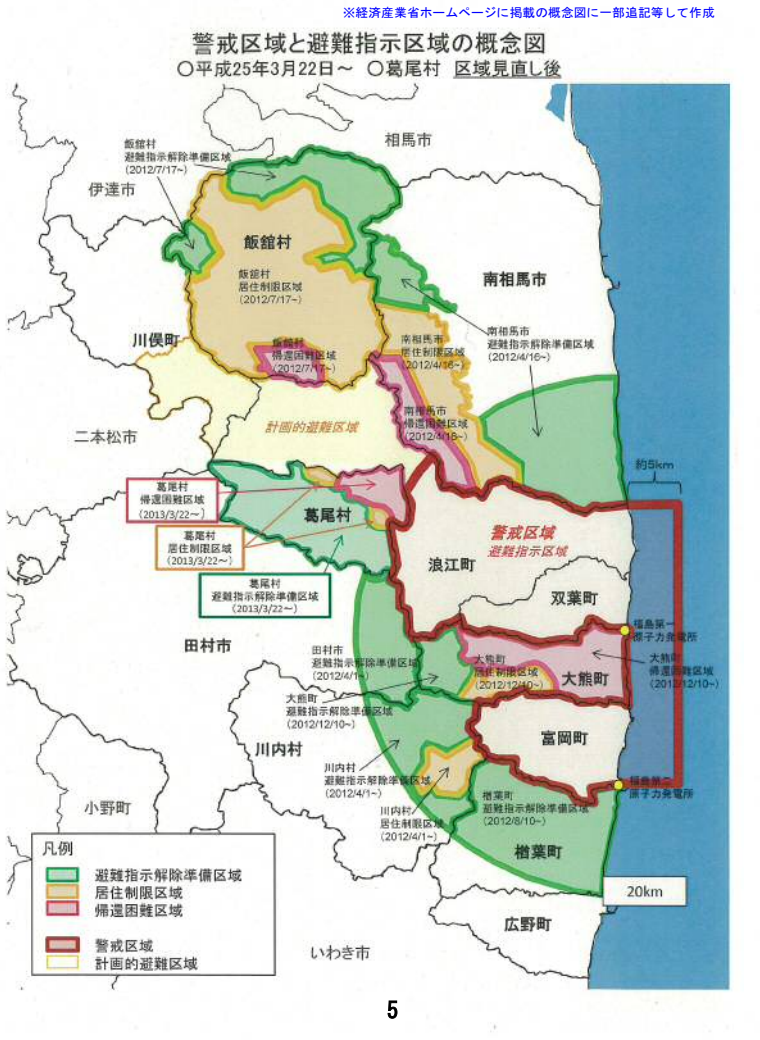

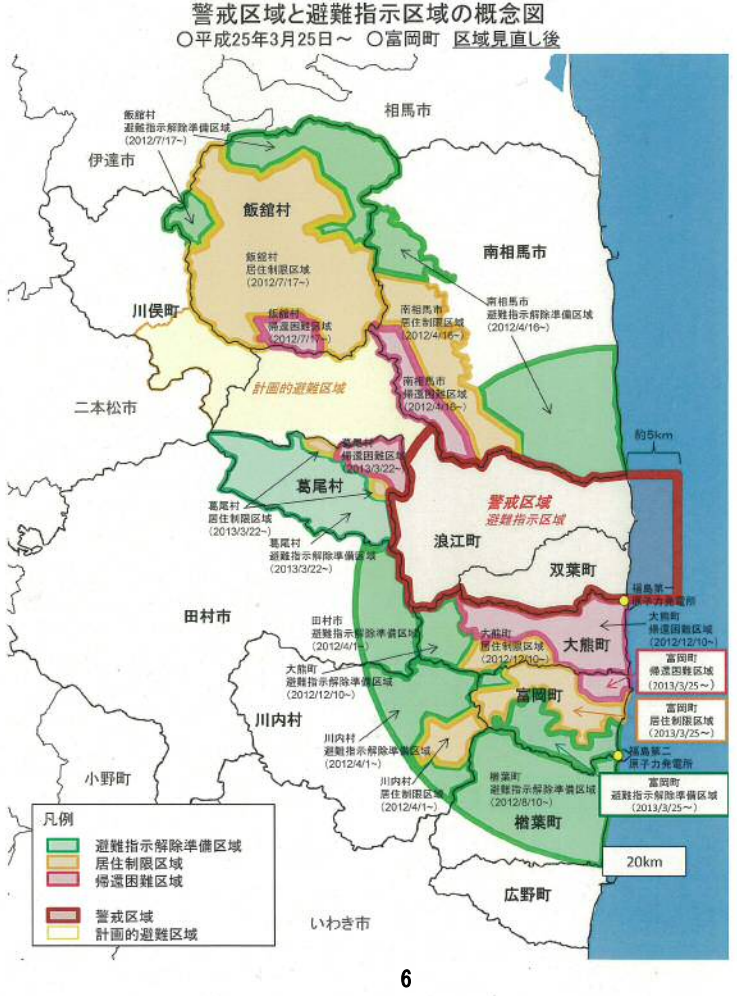

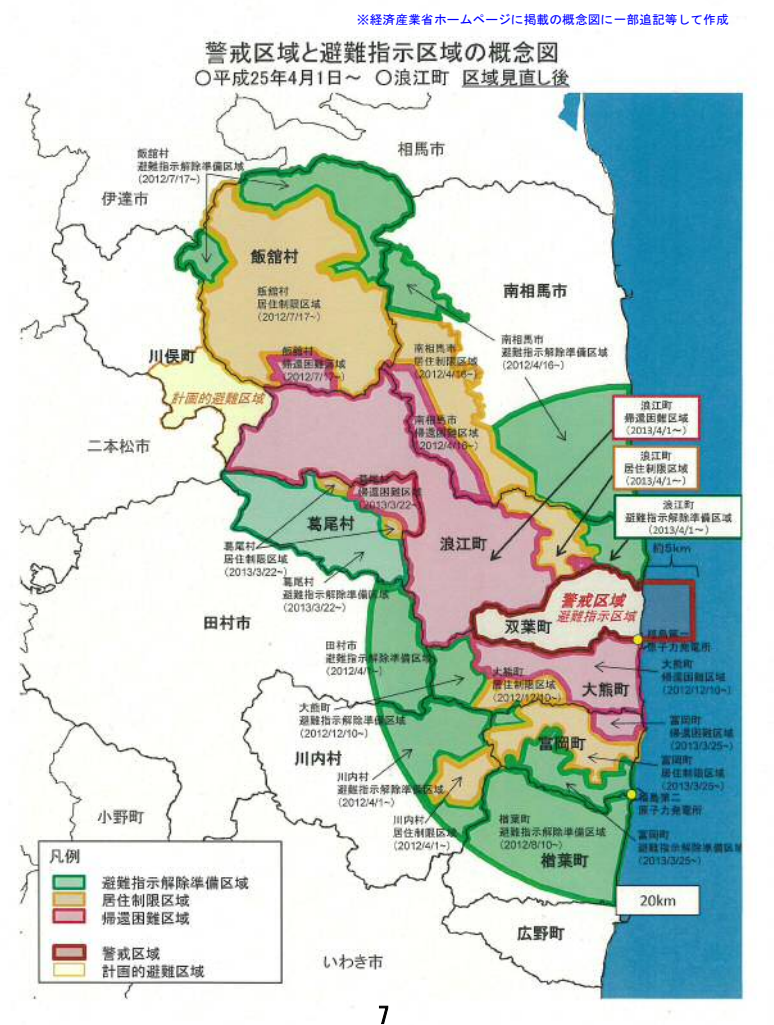

※経済産業省ホームページに掲載の概念図に一部追記等して作成

※経済産業省ホームページに掲載の概念図に一部追記等して作成

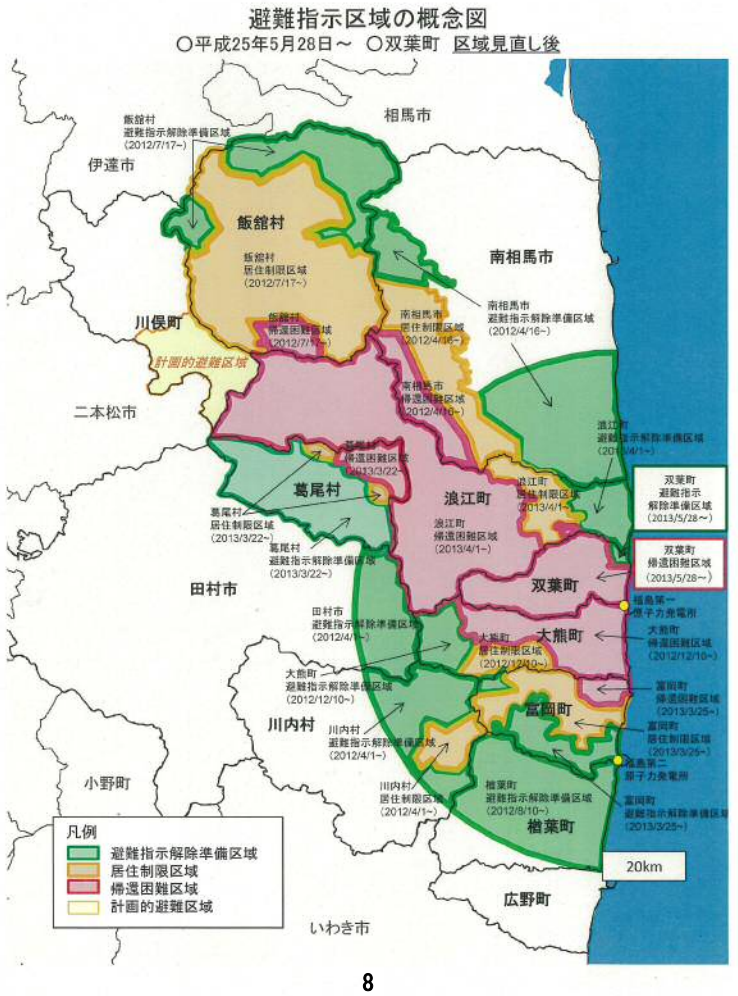

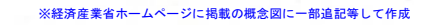

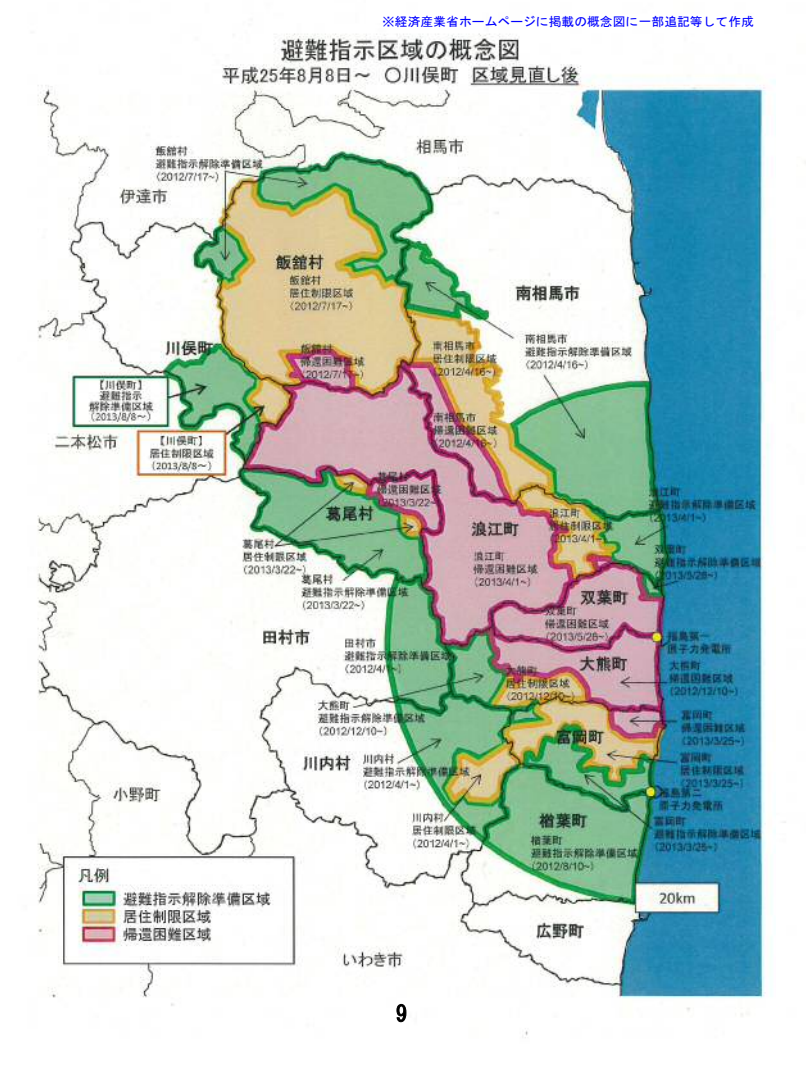

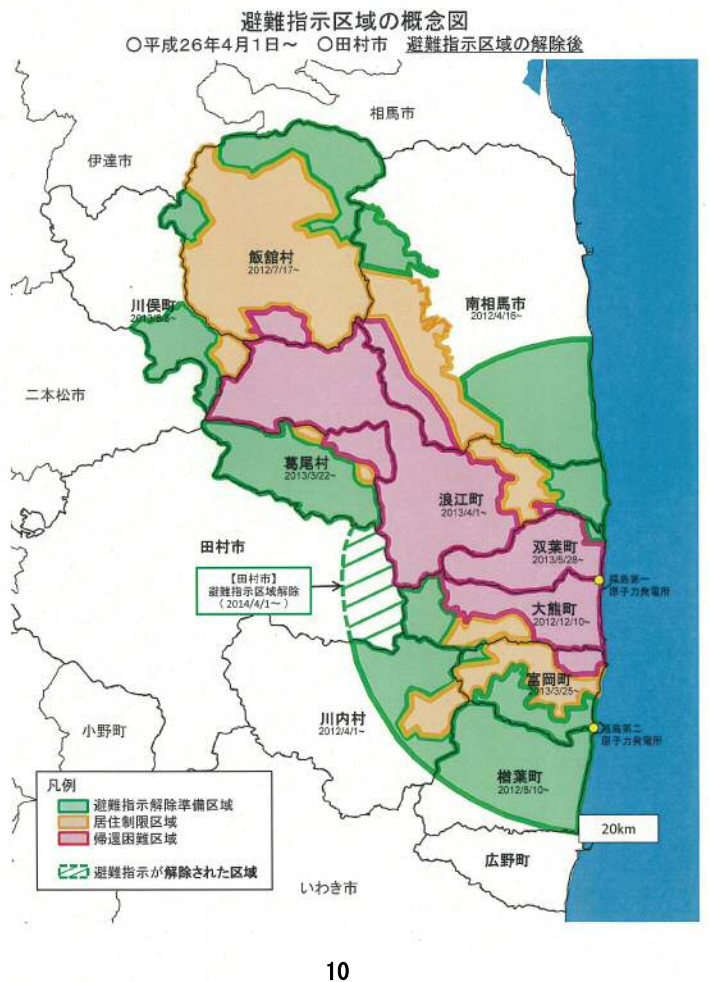